## HDD TRAY KIT - Removable hard drive tray

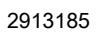

[https://www.phoenixcontact.com/us/products/2913185](https://www.phoenixcontact.com/en-us/products/mounting-material-hdd-tray-kit-2913185?utm_source=pdf&utm_medium=pdf)

Please be informed that the data shown in this PDF document is generated from our online catalog. Please find the complete data in the user documentation. Our general terms of use for downloads are valid.

Removable hard drive tray for Valueline IPC

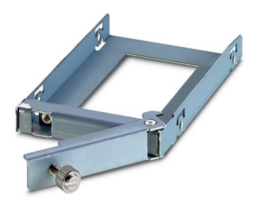

## Commercial data

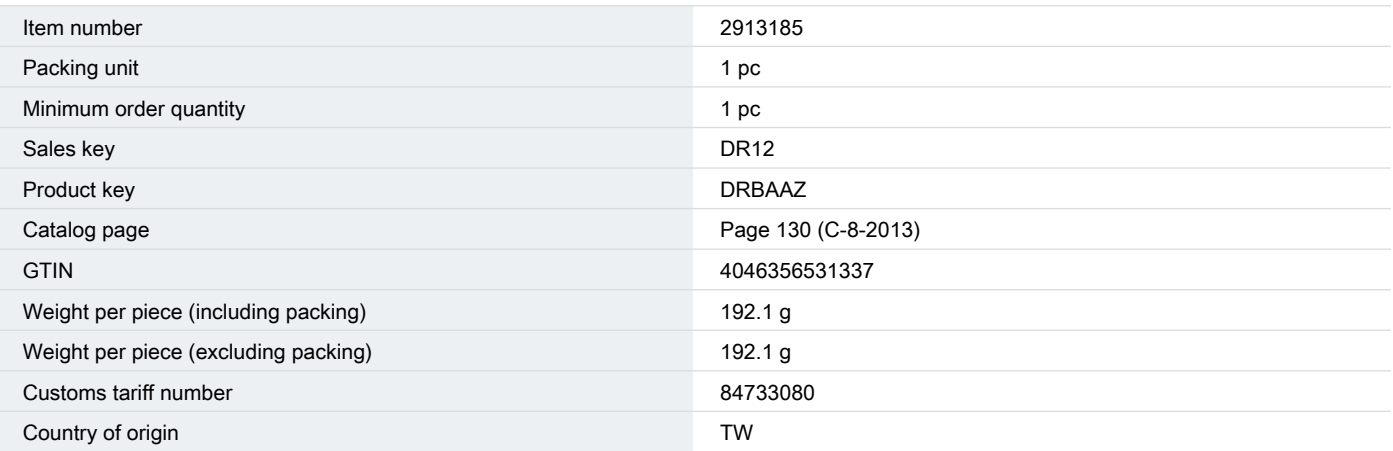

**PHŒNIX<br>CONTACT** 

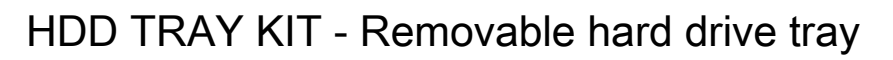

2913185

[https://www.phoenixcontact.com/us/products/2913185](https://www.phoenixcontact.com/en-us/products/mounting-material-hdd-tray-kit-2913185?utm_source=pdf&utm_medium=pdf)

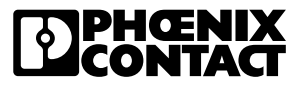

## Technical data

#### Product properties

Product type **Mounting material** 

# HDD TRAY KIT - Removable hard drive tray

2913185

[https://www.phoenixcontact.com/us/products/2913185](https://www.phoenixcontact.com/en-us/products/mounting-material-hdd-tray-kit-2913185?utm_source=pdf&utm_medium=pdf)

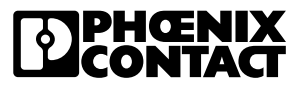

## **Classifications**

### ECLASS

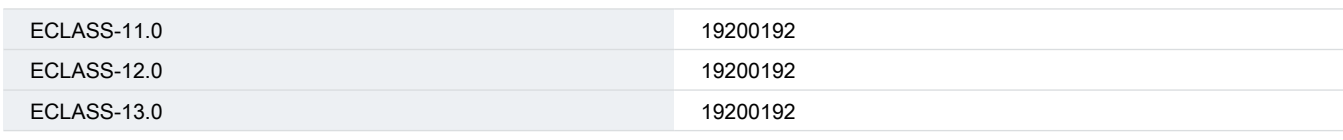

### ETIM

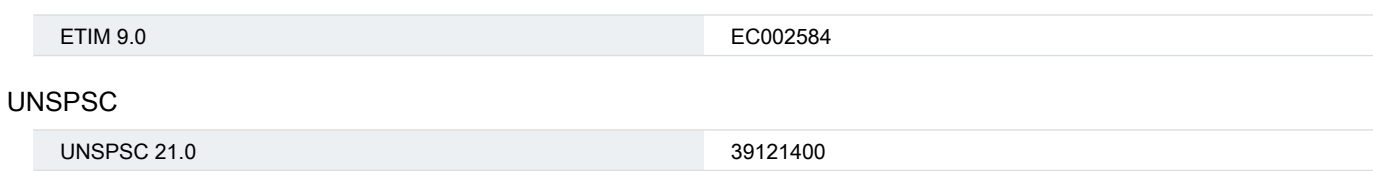

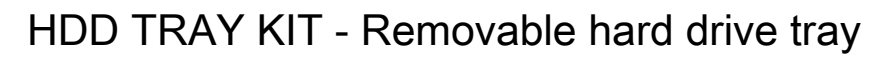

2913185

[https://www.phoenixcontact.com/us/products/2913185](https://www.phoenixcontact.com/en-us/products/mounting-material-hdd-tray-kit-2913185?utm_source=pdf&utm_medium=pdf)

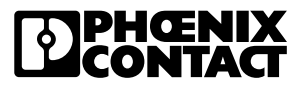

## Environmental product compliance

REACh SVHC Lead 7439-92-1

Phoenix Contact 2024 © - all rights reserved https://www.phoenixcontact.com

Phoenix Contact USA 586 Fulling Mill Road Middletown, PA 17057, United States (+717) 944-1300 info@phoenixcon.com